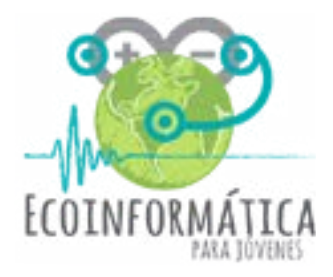

# **Manual Taller 5**

# **Capturando información ambiental para comprender nuestro entorno**

# **[www.ecoinformatica.cl/explora](http://ecoinformatica.cl/explora)**

proyecto Explora CONICYT de Valoración y Divulgación de la Ciencia y la Tecnología - 2015

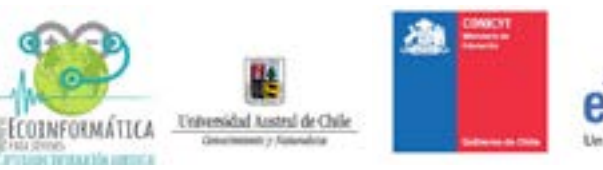

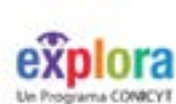

# **Índice**

Introducción a las energías renovables Aplicaciones prácticas para Arduino: Construyendo monitores de humedad de la madera Referencias bibliográficas / Taller 5 5 21 29 26

# **Presentación**

Este manual constituye una guía paso a paso para la realización de una estación de monitoreo ambiental basada en tecnología Arduino para jóvenes de entre 10 y 13 años de edad.

Forma parte de los talleres teórico-prácticos realizados en escuelas de la Región de Los Ríos en Chile, en el marco del proyecto Explora CONICYT de Valoración y Divulgación de la Ciencia y la Tecnología - 2015 *Ecoinformática para jóvenes: capturando información ambiental para comprender nuestro entorno*.

Con esta experiencia buscamos vincular tus inquietudes relacionadas con la ciencia y la tecnología con el ámbito de la ecoinformática; una rama de la ecología especializada en el uso de tecnología avanzada para la obtención y procesamiento de datos ambientales.

Buscamos también focalizar tu entusiasmo y habilidad para el manejo de diversos dispositivos electrónicos, descubriendo nuevas aplicaciones técnicas y científicas a tu alcance.

A través de estos talleres, podrás comprender de manera práctica y aplicada cómo medir y tomar registros de variables ambientales, construyendo tu propia micro estación de monitoreo ambiental, utilizando microcontroladores Arduino (mini pseudo-computadoras).

Siguiendo los pasos descritos en este manual, podrás continuar la construcción de tu propia estación de monitoreo ambiental -iniciada en los capítulos anteriores- y construir un nuevo circuito electrónico que permita medir niveles de humedad y temperatura.

Los y las invitamos a explorar nuestro sitio **[www.ecoinformatica.cl/explora](http://ecoinformatica.cl/explora)** donde están disponibles otros capítulos, nuevas ideas y más materiales de apoyo para esta nueva aventura.

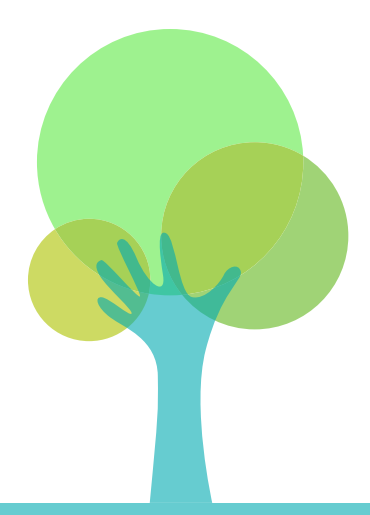

- 
- 
- 
- 
- 
- 
- 
- 
- 

Esperamos que esta experiencia sirva como apoyo al desarrollo de la exploración científica bajo la mirada de la conciencia ambiental y la educación para el desarrollo sostenible.

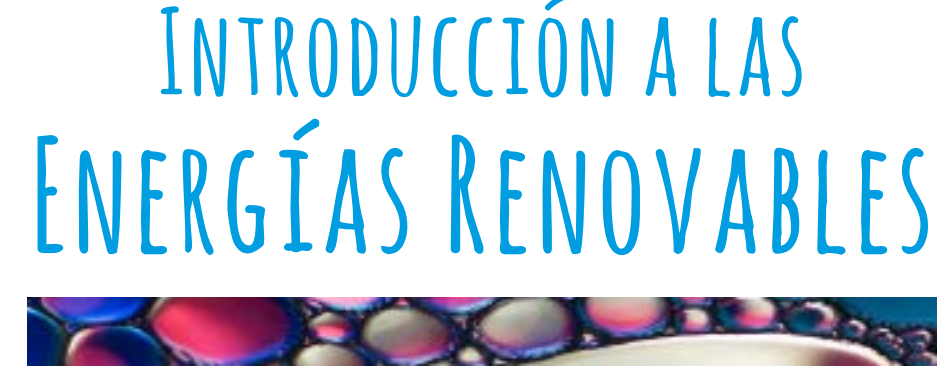

La demanda de energía va en aumento el el mundo entero.

Todas nuestras sociedades necesitan de servicios energéticos para iluminación, cocina, movilidad, comunicación, etc., así como para el desarrollo social, industrial, y la mejora en la calidad de vida y salud de las personas.

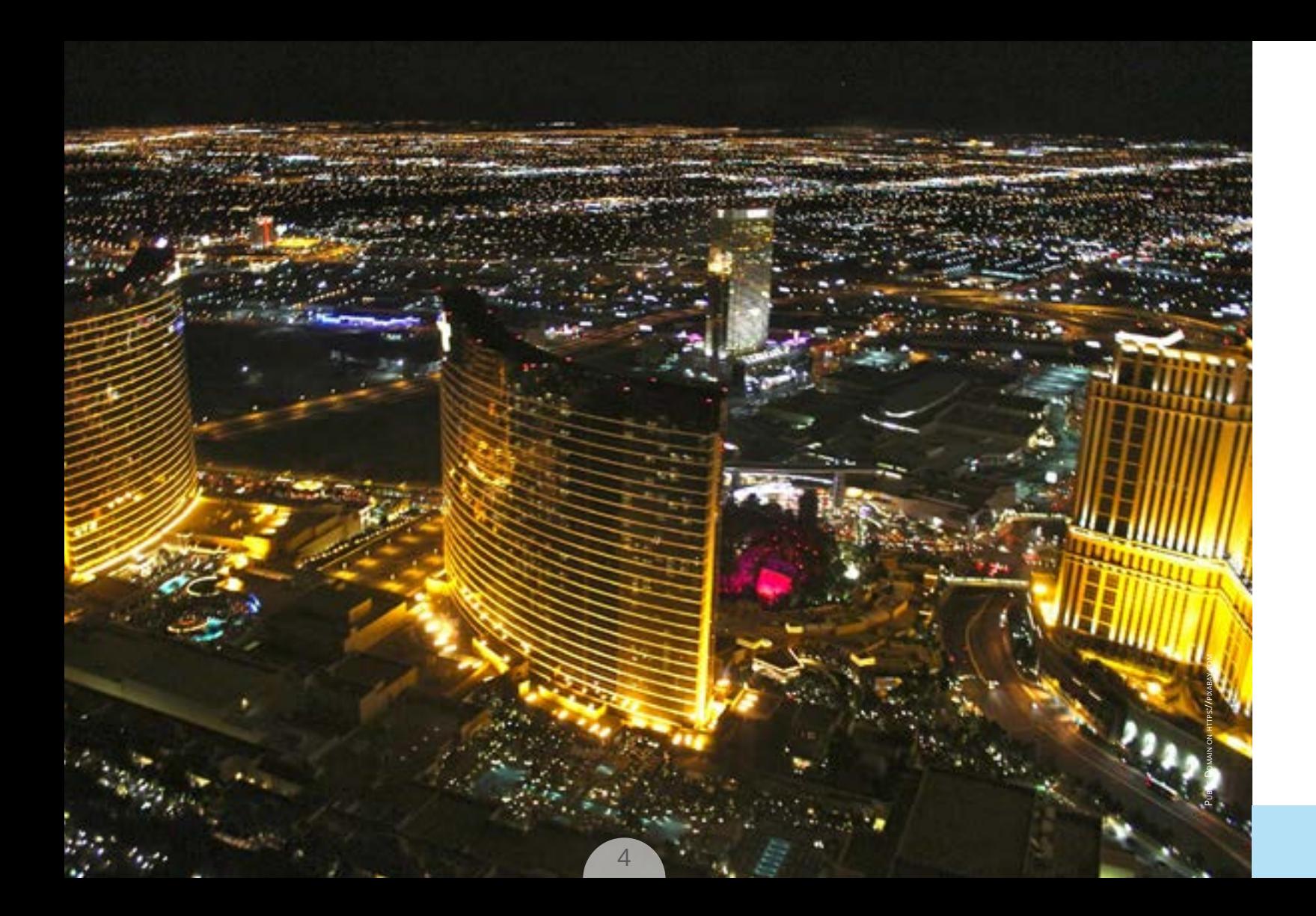

Pero nuestras principales fuentes de energía hasta ahora han sido los combustibles fósiles, como el petróleo y el gas natural. El sobreconsumo de estas energías actual mente es una de las principales causas del cambio climático.

# **ENERGÍAS RENOVABLES NO CONVENCIONALES (ERNC)**

**Son aquellas fuentes de energía que pueden renovar su suministro a escala de tiempo humana (en un período de alrededor de 50 años).** 

**Este tipo de energías tienen la enorme ventaja de no contaminar, y representan las alternativas de energías más limpias en la actualidad.**

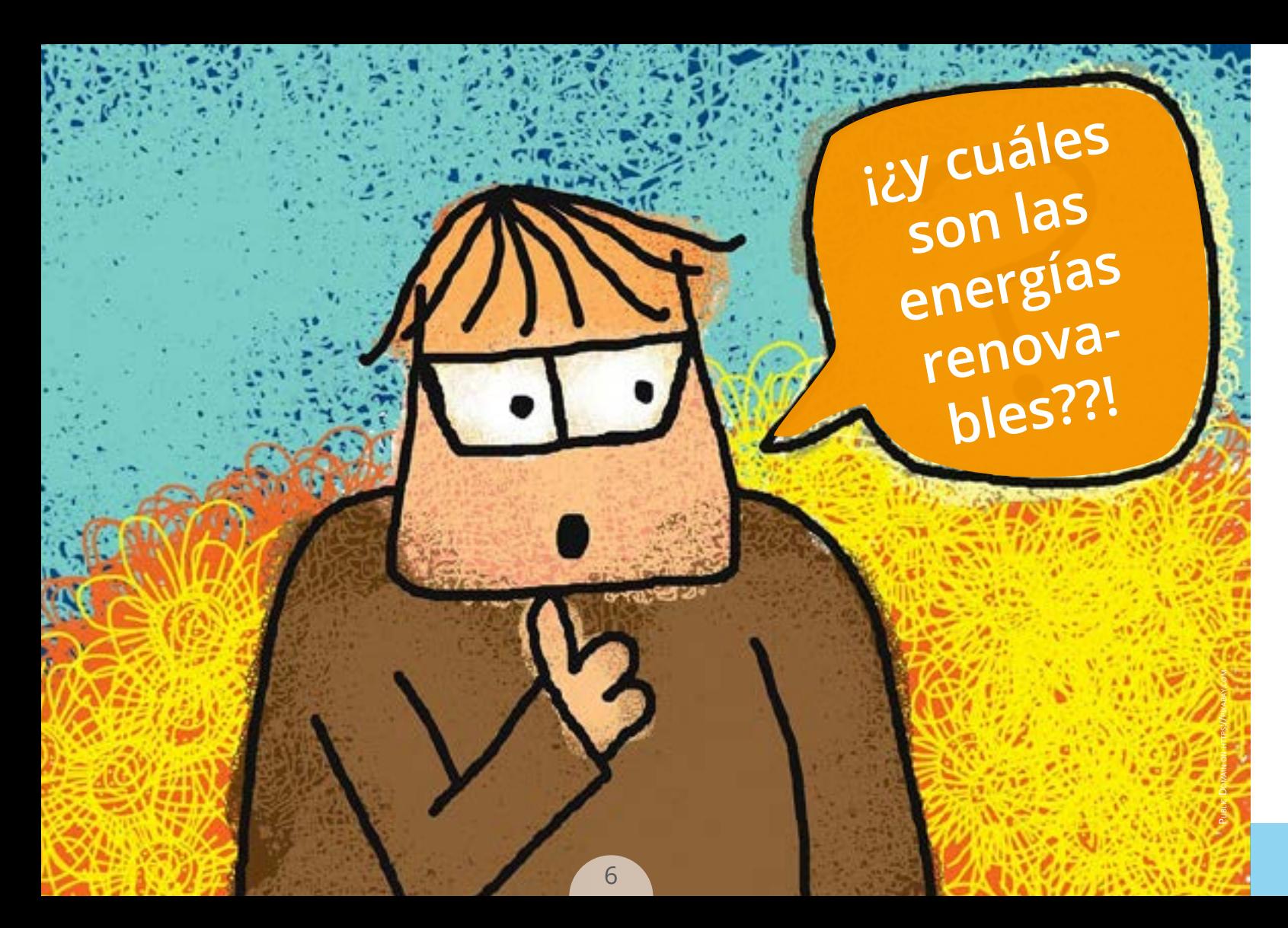

En Chile, las ERNC se encuentran definidas en la Ley 20.257, y corresponden a la energía solar, energía eólica, energía geotérmica, bioenergía, energía marina, y energía mini hi dráulica.

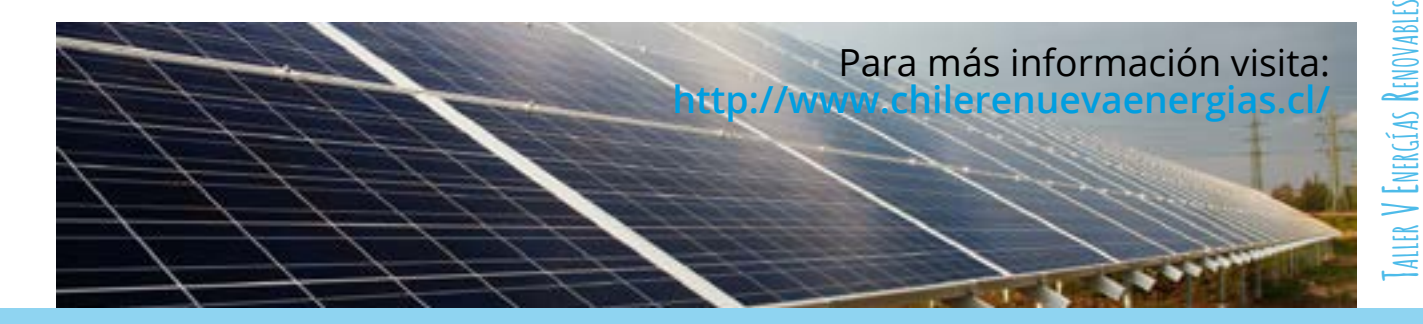

Es la energía cinética que produce el viento. Esta energía es captada mediante generadores eléctricos conectados a hélices, las que son impulsadas por el viento.

En la imagen, la central eólica Los Vilos, Región de Coquimbo.

# **Energía eólica**

# **Desventajas**

Es la energía en forma de luz y calor procedente de radiación solar que recibe la superficie de la Tierra.

- No contamina.
- La fuente de origen es inagotable: la radiación solar.
- • Es idóneo para zonas donde no es posible instalar tendidos eléctricos.
- • Es de fácil mantenimiento, y no requiere ocupar espacios adicionales, pues puede instalarse en techumbres y edificios.
- • El costo es accequible a nivel familiar. La inverisón puede recuperarse en 5 años.

En Junio del 2015 comenzó a operar "Amanecer Solar CAP" en Copiapó, la planta solar fotovoltaica más grande de Lationoamérica.

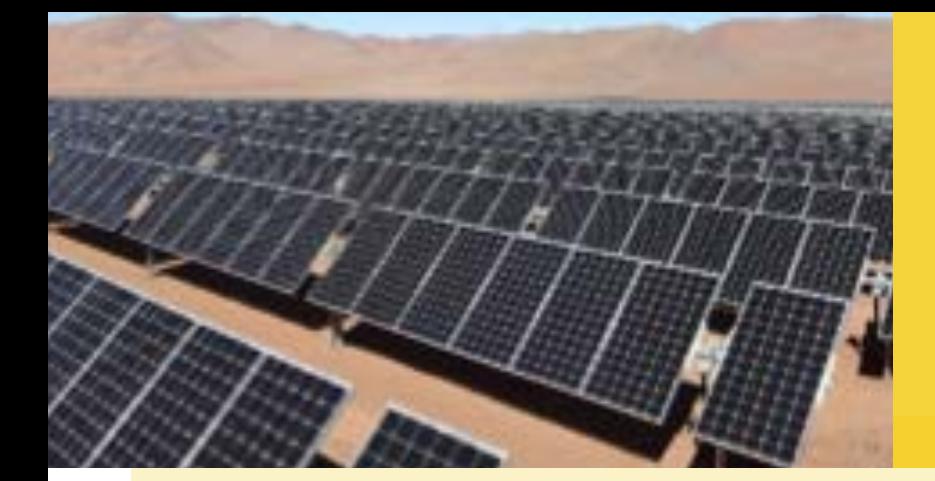

# **Energía solar**

- No contribuye al cambio climático, puesto que no emite gases de efecto invernadero.
- • Los aerogeneradores son cada vez más modernos y eficientes, y son capaces de producir mayor cantidad de energía.
- • Puede ser usada tanto a pequeña como a gran escala.
- La localización de los aerogeneradores está limitada a sitios con suficiente viento, sin barreras naturales o artificiales.
	- • Los grandes aerogeneradores provocan severos impactos:
		- alto impacto en el paisaje
		- remoción y pérdida de enormes volúmenes de suelo y vegetación
		- muerte de aves y alteraciones en sus rutas migratorias
		- muerte de poblaciones de murciélagos
		- ruido y vibración permanentes

# **Desventajas**

- En algunas latitudes la radiación solar es insuficiente para que este sistema pueda funcionar de manera óptima. También puede variar según estación del año.
- 
- Para generar energía a grandes escalas, se requieren enormes extensiones de terreno.
- Es de alta inversión inicial.

# **Ventajas**

# **Ventajas**

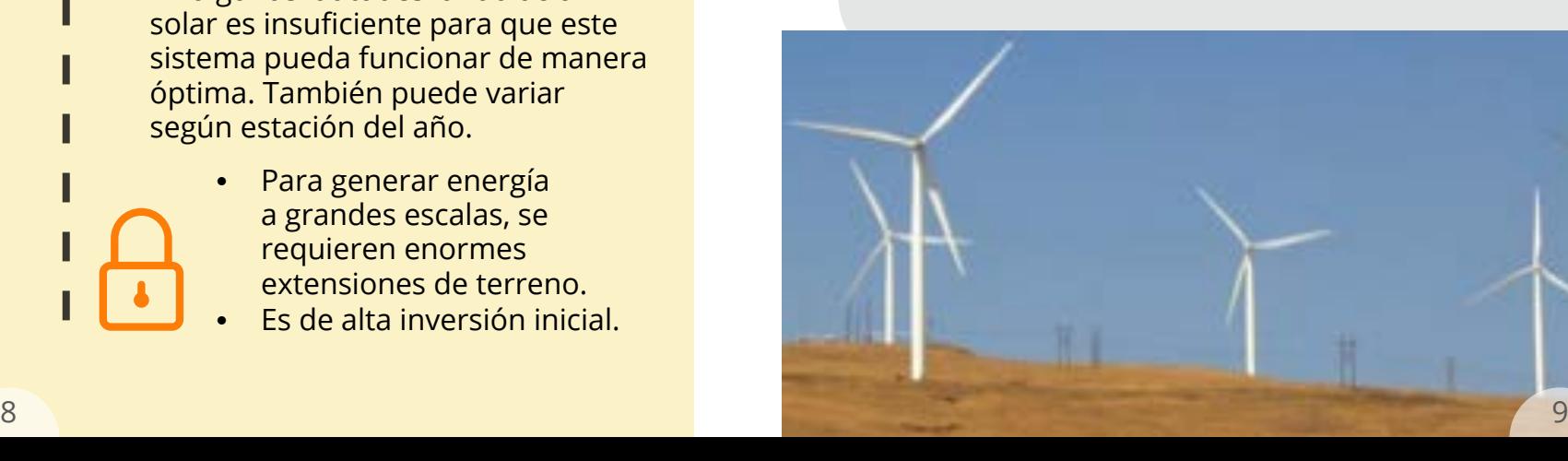

## **Desventajas**

Es la energía del calor contenido al interior de la Tierra, y es la única fuente renovable que no depende del sol.

En el 2015 comenzó la construcción de la primera central geotérmica de Sudamérica en el cerro Pabellón, Región de Antofagasta.

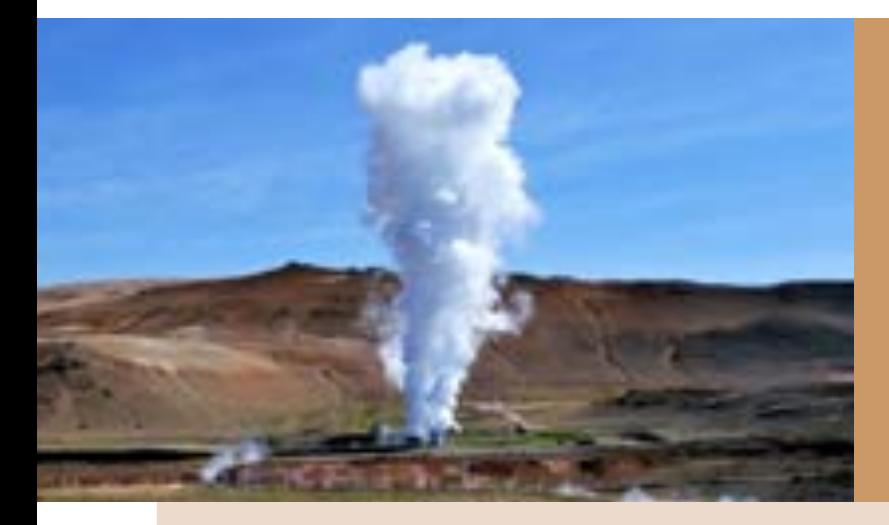

# **Energía geotérmica**

Es la energía cinética, potencial o química del mar. Esta energía está contenida en el movimiento de sus olas, corrientes estuariales, corrientes oceánicas y gradientes de temperatura y salinidad.

- Emisite ácido sulfhídrico y CO<sub>2</sub>.
- Arriesga la contaminación de aguas próximas con sustancias como arsénico o amoníaco.
- Produce mínimos residuos **• Calculate en Calculate en Calculate** Deteriora el paisaje circundante.
	- No se puede transportar.
- Tiene un alto impacto visual y estructural en el paisaje costero.
	- Es dependiente de la amplitud de las mareas.
	- El traslado de la energía producida es muy costoso.

En Chile aún no existen proyectos que aprovechen este tipo de energía, aunque un estudio del 2014 indica que las regiones de Magallanes y Los Lagos tienen el potencial para realizarlo.

# **Desventajas**

# **Energía mareomotriz**

## **Ventajas**

- Es de bajo costo.
- Permite alta autonomía territorial.
- 

# **Ventajas**

- • Es renovable y no contaminante.
- Es silenciosa, no produce contaminación acústica.
- • Su materia prima es de bajo costo.
- Está disponible en cualquier clima y época del año

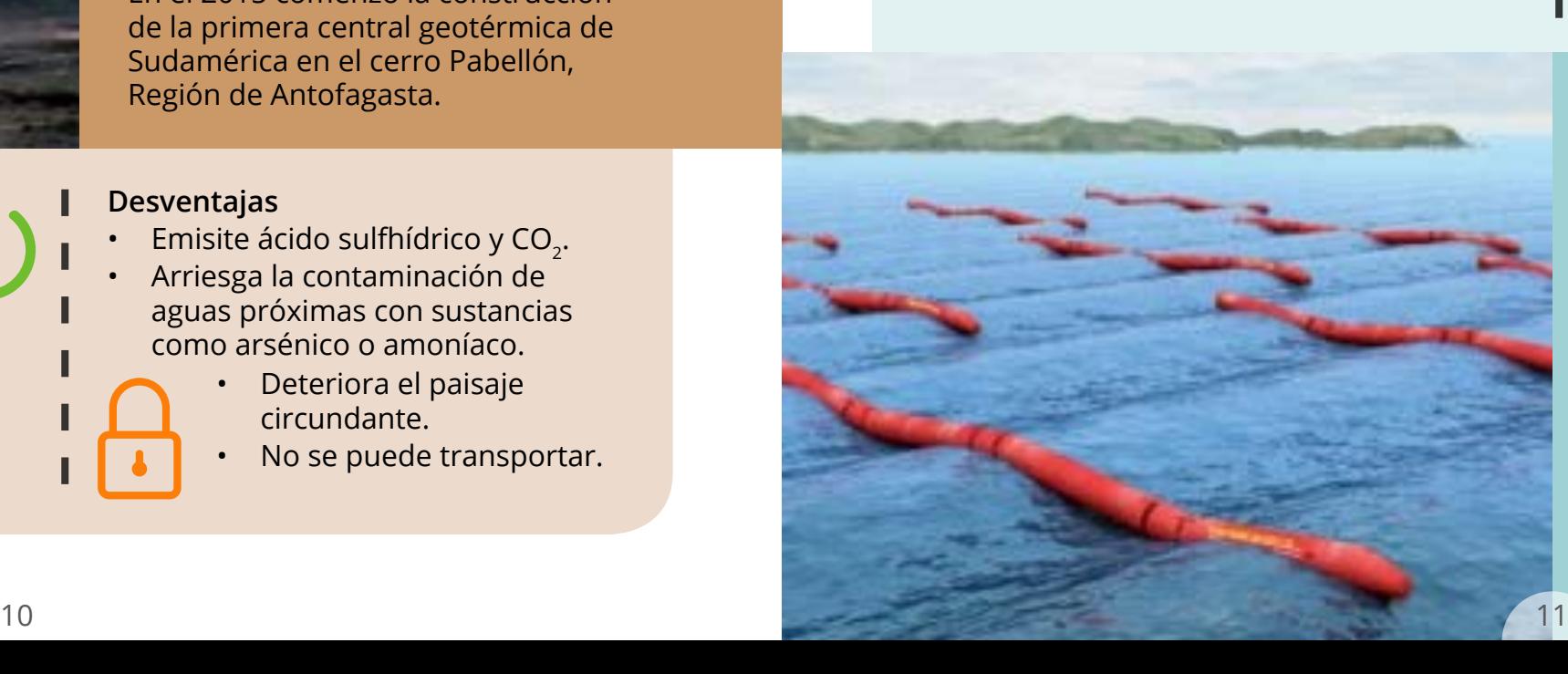

Es la energía cinética que produce el agua en movimiento.

Central Ralco (ENDESA S.A.), ubicada a 120 km de Los Ángeles, Región de Bío bío. Opera desde el 2004.

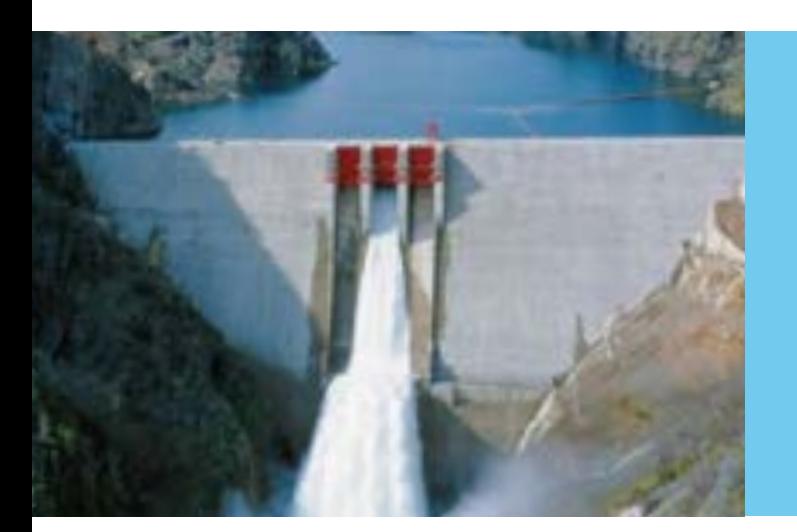

# **Energía hidráulica**

# **Desventajas**

- La construcción de grandes embalses inunda importantes extensiones de terreno. Esto trae consecuencias: -pérdida de tierras fértiles; -pérdida de hábitat para la biodiverisdad; -disrupción de ecosistemas acuáticos con consecuencias para la biodiversidad acuática y de ribera.;
- Alto impacto paisajístico.
- Posibles rupturas en la represa pueden ocasionar catástrofes.
- Al interrumpir el curso natural del río se producen alteraciones en el ecosistema y la biodiversidad aguas abajo:

## **Ventajas**

- No produce gases de efecto invernadero ni residuos contaminantes.
- Las represas que se construyen para embalsar las aguas permiten regular el caudal del río, evitando inundaciones, y el riego de cultivos con el agua sobrante.
- El agua embalsada puede abastecer a las poblaciones vecinas por largos períodos de tiempo para consumo, recreación y deporte.
- No tiene costos por combustible y no hay necesidad de importar combustibles de otros países.
- Las plantas hidráulicas tienen un vida útil más larga que otro tipo de plantas eléctricas.
- Tiene bajos costos de operación, por su alta automatización.
- • Se puede realizar a pequeña escala, mediante centrales de generación "de pasada", lo que evita construir embalses.

-las represas retienen las arenas que forman deltas en la desembocadura de los ríos, alterando el equilibrio de esos ecosistemas; -causa erosión en los márgenes

de los ríos.

Es la energía obtenida a partir de la materia orgánica de origen animal o vegetal, o de la transformación de la misma, por combustión directa o mediante su procesamiento para la generación de otro tipo de combustibles.

Desde el 2013 opera la Planta de Bioenergía Viñales (Arauco S.A.) en la Región del Maule. Genera electricidad a base de biomasa forestal.

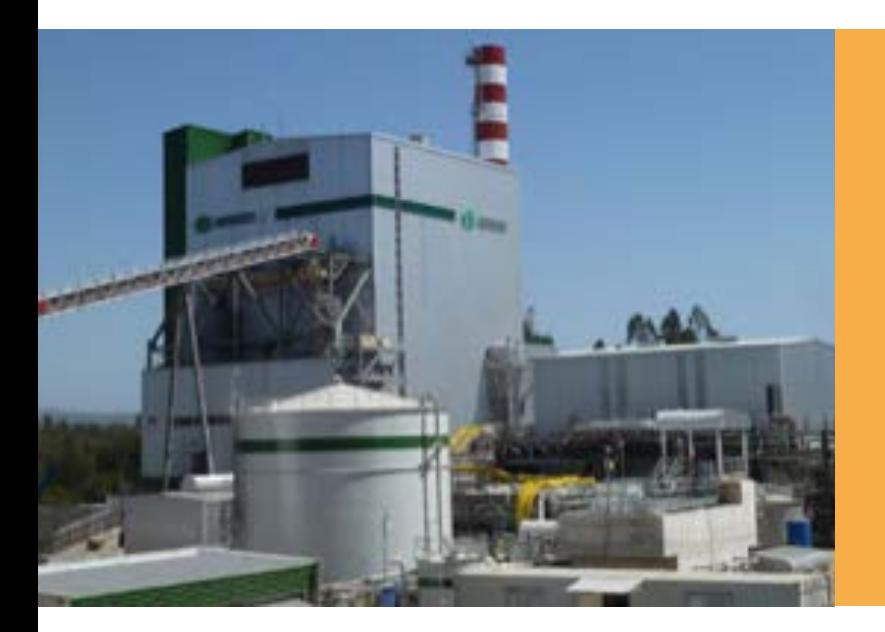

# **Bioenergía**

# **Ventajas**

# **Desventajas**

- El rendimiento de las calderas de biomasa es inferior a las que usan combustibles fósiles: para conseguir la misma cantidad de energía es necesario utilizar más recursos.
- Los sistemas de alimentación de combustible y eliminación de cenizas son más complejos y de mayor costo respecto a las que usan combustibles fósiles.
- Los canales de distribución de la biomasa no están tan desarrollados, en el caso de que los recursos no sean propios.
- En algunas zonas o situaciones el combustible debe ser previamente secado para su uso.
- • Ayuda a la economía rural, puesto que se produce a partir de residuos vegetales que se producen en grandes cantidades en los sectores rurales.
- Proviene de fuentes renobables y no emite contaminantes.
- • Puede solucionar la acumulación de desechos, la contaminación por quema de desechos agroforestales, y eliminar focos infecciosos que provocan los excrementos de los animales.
- Es un biocombustible no tóxico.
- Puede combinarse con otros sistemas, como generadores eléctricos.
- Tiene amplias posibilidades de uso y se puede usar igual que el gas natural.
- Puede quemarse para producir calor y vapor o puede generar electricidad.
- • Su producción es de bajo costo.

# **TALLER V ENERGÍAS RENOVABLES Taller V Energías Renovables**

que la energía se genere cerca del lugar donde se necesita, impulsando

fuentes inagotables, como el sol o el agua. Además, sus distintos oríge -

Son fáciles de montar y desmontar, y no generan residuos contaminan tes que pueden durar millones de años, como ocurre con la energía

- Sull Son locales, porque no dependen de fuentes externas. Esto permitie el desarrollo de la economía local.
- **Existe abundancia de recursos de todas ellas, puesto que provienen de** nes permiten su aplicación en diferentes situaciones y contextos.
- Sullison carbono neutrales, es decir, contrarrestan las emisiones de gases invernadero.
- nuclear, por ejemplo.
- lud humana, y sus residuos no generan alteraciones ambientales.
- **Sulli**Son una alternativa rentable a los combustibles fósiles, que además, cada día aumenta más su costo por lo limitado de su fuente.
- **III** Generan un alto número de puestos de trabajo, lo que probablemente tividad.
- **III** Cada vez más gente apuesta por este tipo de energía para abastecer sus hogares, y los gobiernos y empresas comienzan a darse cuenta de

Se trata de energías seguras: al no contaminar, no traen riesgos a la sa -

seguirá aumentando, teniendo en cuenta su creciente demanda y efec -

la importancia de apostar por fuentes de energía limpias y alternativas.

# **Beneficios del uso de este tipo de energías**

# **¡¿Por qué son mejores que las convencionales?!**

Chile, debido a su extensa geografía, dispone de variadas fuentes de energía renovable no convencional, y en las últimas décadas, ha exis tido un importante incremento en su uso.

**Sin embargo, existe también una situación especial con el consumo de un tipo de energía renovable en particular: la leña.**

# **Uso de leña en Chile**

En Chile, la leña es una fuente de primera nece sidad para calefacción y cocina. Es el segundo componente de mayor importancia en la ma triz energética después del petróleo.

El uso de extensivo de la leña está ligado a su bajo valor comercial y también a la tradición an cestral, sobre todo en la zona centro-sur de Chile. En Chile, el 59% de la leña producida anualmente está destinada al consumo de los hogares (CNE, 2008. Análisis del potencial estratégico del a leña).

La matriz energética es la representación cuantitativa de toda la energía disponible en un determinado territorio (región, país o continente).

Public Domain on https://pixabay.com

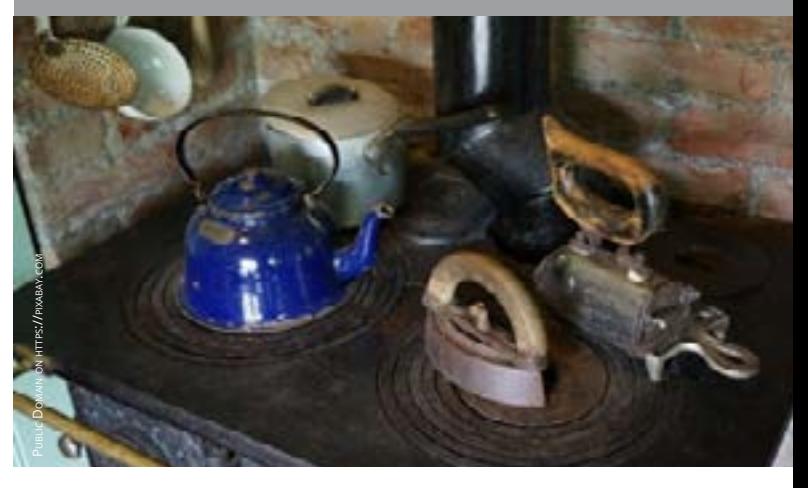

**La leña es una fuente de energía renovable o no renovable?**

**Aunque la leña es una fuente de energía de bajo costo económico, posee un alto costo social y ambiental:**

Su comercio es altamente informal y exis te un amplio uso de leña húmeda. Esto, sumado a las condiciones geográficas y climáticas de nuestro país, provocan alta contaminación atmosférica.

# **¿Cuáles son los efectos de utilizar leña húmeda?**

**Impactos negativos en la salud humana.**

**Progresiva contaminación atmosférica producto de la combustión de leña húmeda o verde.**

**Degradación progresiva de la calidad y composición florística de los bosques nativos y disminución en su superficie.**

# Contaminación atmosférica

En los capítulos anteriores ya hemos señalado que el CO, NO $_{\rm 2}$  y el SO $_{\rm 2}$  son gases de efecto invernadero, causantes de la lluvia ácida, mientras que el O $_{\tiny 3}$  no atmosférico produce En los capítulos anteriores ya hemos señala<br>
En los capítulos anteriores ya hemos señala<br>
do que el CO, NO<sub>2</sub> y el SO<sub>2</sub> son gases de efec-<br>
to invernadero, causantes de la lluvia ácida,<br>
to inversione anteriores agudas de

La combustión de leña es la principal responsable de la contaminación atmosférica en muchas ciudades de Chile. Cada invierno muchas ciudades han debido ser declaras "zonas saturadas" debido a las partículas contaminantes en el aire.

*Zona saturada: es aquella en que una o más normas de calidad ambiental se encuentran sobrepasadas. (Ley 19.300 de Bases del Medio Ambiente)*

La combustión de leña húmeda y la reacción de este humo con otras sustancias presentes en el aire, genera monóxido de carbono (CO), dióxido de nitrógeno (NO<sub>2</sub>), dióxido de azufre  $(SO<sub>2</sub>)$  y ozono  $(O<sub>3</sub>)$ .

La combustión de leña húmeda o verde libera pequeñas partículas que son nocivas para la salud.

La leña al quemarse, libera dióxido de carbono  $(CO<sub>2</sub>)$ , pero si no se quema adecuadamente, produce cantidades excesivas de  $\equiv$  monóxido de carbono (CO), hidrocarburos como el benceno, el butadieno (los que a su vez producen ozono), entre otros compuestos peligrosos para la salud. Pueden producir infecciones agudas de las vías respiratorias y enfermedades pulmonares como bronquitis crónica.

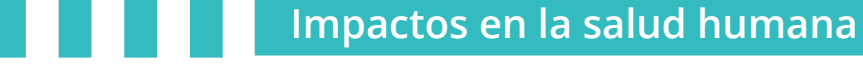

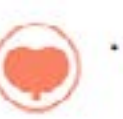

Retraso en conductas del

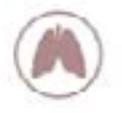

- · Bronquitis Irritación de vías respiratorias
- 

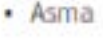

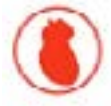

· Aumento de posibilidad de enfermedades cardiacas.

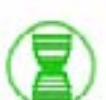

Licensed by  $\mathbf{G}$  freepik.com

- 
- 
- 

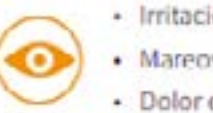

- 
- 
- 

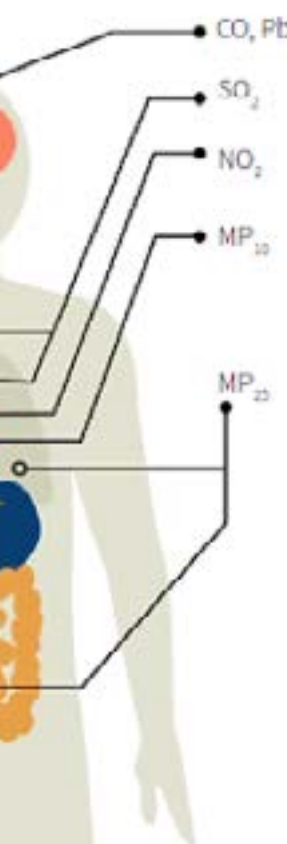

# **¿Por qué son importantes nuestros bosques?**

- Biodiversidad y hábitat para la vida silvestre
- Estabilización de suelos y protección contra la erosión
- Regulación de los recursos hídricos, del ciclo del agua y de los recursos naturales
- Bienes materiales: madera para construcción, leña, celulosa, etc.
- • Frutos y semillas, fibras, colorantes, medicinas, miel, hongos, etc.
- Áreas de ecoturismos, recreación y belleza escénica.
- Culturales y espirituales: educación, inspiración artística y religiosa, valores éticos, etc

# **FUNCIONESY SERVICIOS DE NUESTROS BOSQUES**

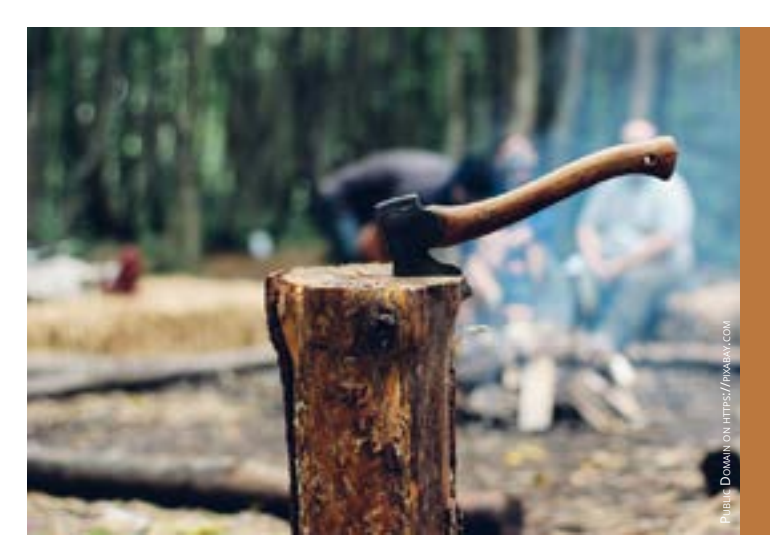

# Deterioro de los bosques chilenos

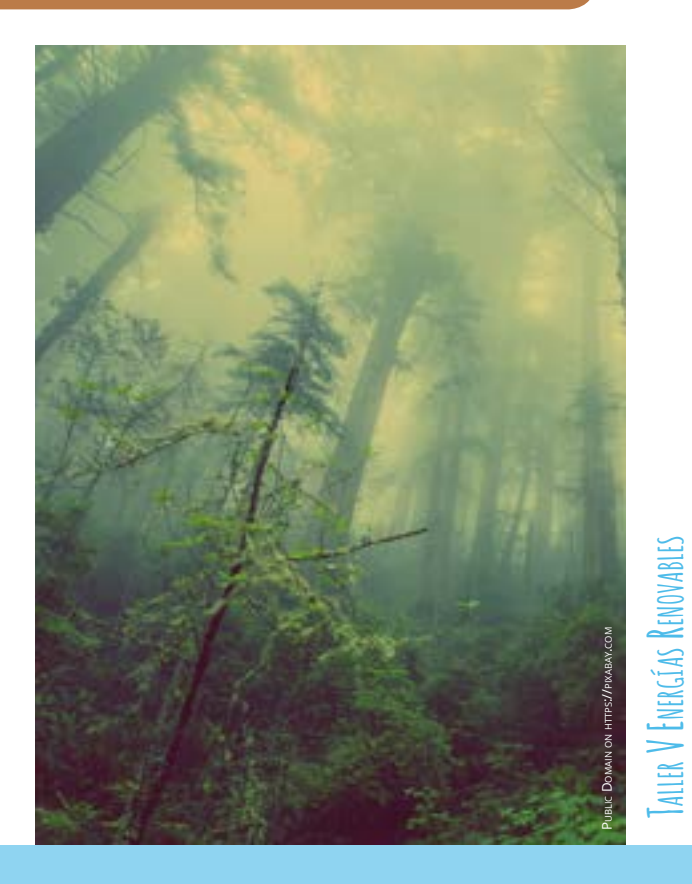

La extracción de leña sin planes de manejo se ha convertido en una de las principales causas de la desertificación y degradación de los bosques. Esto, sumado a las consecuencias del cambio climático, pone a los bosques de Chile en una si tuación de vulnerabilidad, donde el ser humano es el principal responsable.

### *¿Qué es un Plan de Manejo Forestal?*

*La tala de árboles en un bosque debe realizarse de acuerdo a una planificación. El Plan de Manejo Forestal es una herramienta para llevar a cabo esa planificación y debe ser cumplido a cabalidad y aprobado por CONAF.*

*"El futuro de los bosques, su degradación, destrucción o conservación, depende de la forma en que se obtiene la leña. La presión que hoy existe sobre ciertas especies y la ausencia de planes de manejo adecuados están amenazado su sobrevivencia."* 

*(Ministerio de Energía, 2014)*

# **Ecoinformática & Arduino**

Es un campo interdisciplinario cuyas aplica ciones abarcan temas como ecología, susten tabilidad, conservación y política ambiental. Tiene por objetivo facilitar la investigación y la gestión ambiental mediante el desarrollo de nuevas formas de acceder e integrar ba ses de datos de información ambiental, y del desarrollo de nuevos algoritmos que permi - información: es posible registrarla ma tan combinar diferentes conjuntos de datos ambientales para poner a prueba hipótesis ecológicas. Para aplicar la ecoinformática es de vital importancia obtener la información nece saria con exactitud, por ejemplo, informa ción ambiental específica (temperatura del aire, humedad relativa, concentración de CO<sub>2</sub>, etc). Existen diferentes formas de obtener esta nualmente, utilizando un termómetro en el caso de la temperatura por ejemplo, o adquiriendo algún instrumento electrónico  $\equiv$ 

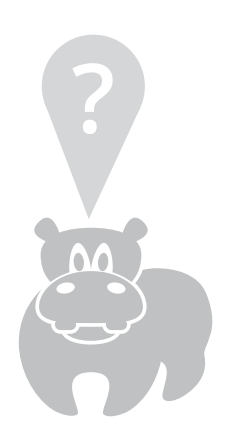

**Taller V Energías Renovables** 

# **¿Qué es la ecoinformática?**

Procesadores de información sobre una placa electrónica / Public Domain on https://pixabay.com

**Equipados con entusias mo y ganas de aprender podemos medir distintas variables ambientales y construir un futuro mejor para tod@s.**

# **¿Sabías qué?**

El Arduino fue inventado en Italia el año 2005 por Massimo Banzi, un estudiante del Instituto de Di-

**¿Imaginas todo lo que podríamos hacer si fuéramos capaces de construir nuestros propios dispositivos electrónicos?**

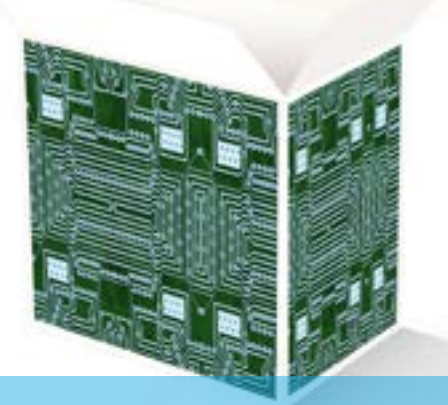

*Encuentra más información entrando "arduino" o "massimo banzi" en https://www.ted.com . Mira el documental en est[e link de vimeo](https://vimeo.com/18390711) (duración: 30 minutos) o en [este link](https://www.youtube.com/watch%3Fv%3DnOZFPt09gK4) de youtube*

 $26$   $27$ 

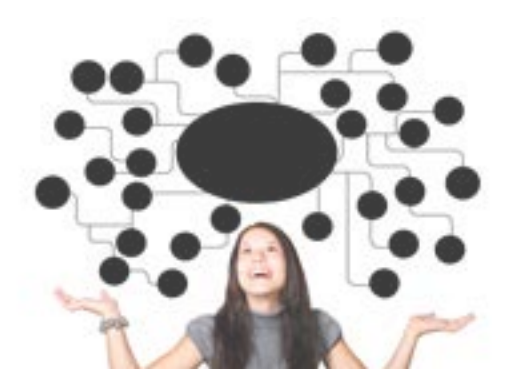

seño Interactivo IVREA. El proyecto fue desarrollado originalmente con el objetivo de ayudar a la escuela con las ganancias que producirían vendiendo las placas dentro del campus a un precio accesible.

El nombre proviene del *Bar di Re Arduino*, o el *Café del Rey Arduino*, donde Massimo pasaba algunas horas charlando de ciencias con sus amigos. Banzi nunca imaginó que esta herramienta se convertiría en líder mundial de tecnologías DIY (*Do It Yourself* o "Hágalo usted mismo").

diseñado para medir esa variable en particular. En general, estos instrumentos de medición pueden resultar costosos e inaccesibles para las personas.

Es por esto que en los últimos años han surgido diversas iniciativas que ponen a libre disposición de los navegantes de internet los medios para obtener todo tipo de información ambiental a partir de instrumentos "hechos en casa", o realizar diversos proyectos de robótica. Entre estas iniciativas está ARDUINO.

# **¿Y qué es un Arduino?**

Es una plataforma de hardware abierta basada en una placa con un microcontrolador y un entorno de desarrollo, diseñada para facilitar el uso de la electrónica en proyectos multidisciplinarios.

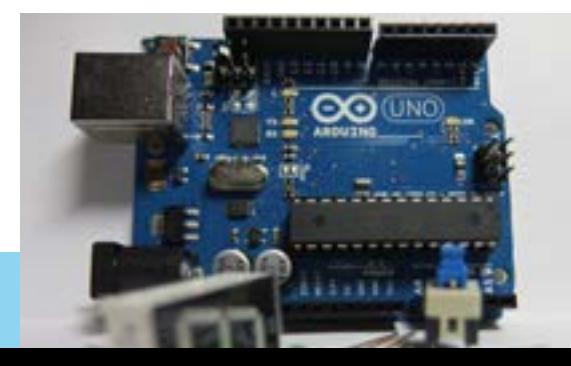

Es un circuito integrado o "chip" (es decir, un dispositivo electrónico) que integra en una sola placa el control de dispositivos periféricos.

# **¿Qué es un microcontrolador?**

En electrónica, quiere decir que esta placa tiene el circuito impreso (es decir, es una placa de circuito impreso, o en inglés Printed Circuit Board, PCB), donde la superficie de la placa es de un material no conductor (por ejemplo plástico) sobre la cual hay "pegadas" pistas o caminos de material conductor (por ejemplo cobre). El circuito impreso se utiliza para conectar eléctricamente, a través de estos caminos conductores, diferentes componentes eléctricos periféricos.

Es "abierta" porque es de libre acceso: el software o "entorno de desarrollo" (es decir, la aplicación para trabajar con un Arduino) es gratuito, de libre uso y multifuncional (ya que funciona con todos los sistemas operativos de las computadoras.

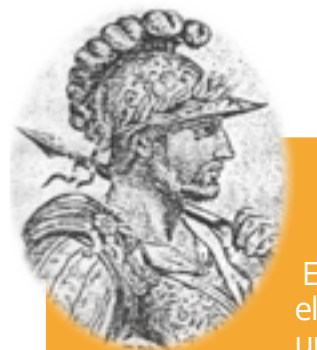

# **¿Qué quiere decir "plataforma de hardware abierta"?**

*POWER destinada a energizar al Arduino. También es uti - rango de voltaje mencionado, en este caso el regulador al Arduino.*

*\*GND: Pin hembra de tierra. Cierra el circuito de los componentes conectados o de la energización del Ardui no.*

*\*VIN: Pin hembra. Cumple doble función: (a) si la pla ca está conectada a través del conector tipo Jack, este pin entregará el mismo voltaje que la batería de alimen tación sin pasar por el regulador de voltaje, con lo que del cable USB, entregará 5V en ambos casos con una co - la placa utilizando este pin. rriente máxima de 40mA; (b) a través de este pin tam -*

- *3 Otras opciones. La placa tiene una zona denominada bién es posible conectar una batería externa dentro del* 
	-
- *lizada para energizar sensores o actuadores conectados de voltaje bajará la potencia a los 5V que requiere el Ar duino.*
	- *\*5V: Pin hembra. Tiene las mismas aplicaciones del pin*
	- *VIN para alimentar sensores y actuadores que requieran 5V (con una corriente máxima de 40mA), o bien para energizar la placa, con una batería externa previa regu lación del voltaje a 5V.*
- *energizará los sensores o actuadores que requieran más sensores y actuadores que trabajen en este voltaje, con de 5V, sin embargo, si la placa está alimentada a través una corriente máxima de 50mA. No es posible energizar \*3,3V: Pin hembra. Ofrece 3,3V obtenidos mediante el cable USB o el conector tipo Jack. Es útil para alimentar*

Un **actuador** es un dispositivo capaz de transformar energía hi dráulica, neumática o eléctrica en la activación de un proceso con la finalidad de ejecutar una orden determinada.

Un **sensor** es un dispositivo capaz de detectar acciones o estímulos externos y responder en consecuencia. Puede transformar las magnitudes físicas o químicas en magnitudes eléctricas.

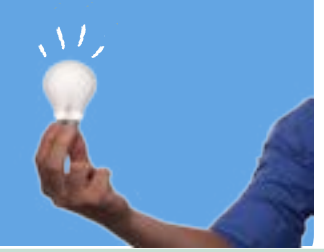

# **Algunas características de la placa Arduino**

La placa Arduino Uno tiene diferentes componen tes y características, su entendimiento y compren sión nos permitirán realizar un sinfín de proyectos.

> El voltaje del microcontrolador y todos sus componentes es de 5V. Podemos entregar esta alimentación eléctrica mediante 3 formas:

**A Energizando la placa: voltaje de operación** 

 *1 Cable USB. A través de este cable es posible energizar la placa, ya que entrega los 5V nece sarios para su funcionamiento y una corriente de 500 mA. Además, nos permite transferir ins trucciones al Arduino. Si bien es la forma más simple de energizar la placa, tiene limitaciones al no poder alimentar componentes que requieran mayor voltaje.*

## *2 Fuente Externa (Trasformador o baterías)*

*Otra forma de suministrar energía es a través de una fuente externa conectada al conector de en trada tipo Jack. Es posible utilizar fuentes externas desde 6V a 20V. Dado que los componentes de la placa funcionan a 5V, ésta posee un componente llamado regulador de voltaje que baja el potencial a lo requerido.*

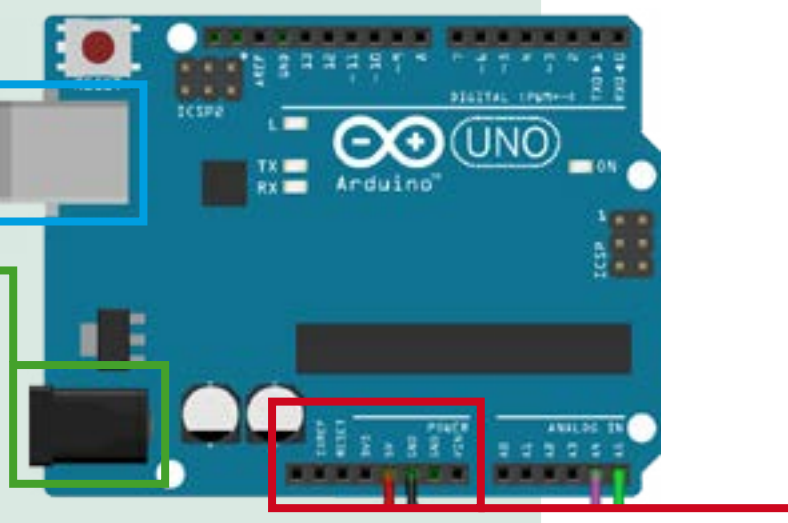

*Un bit es una señal electrónica que puede estar encendida (1) o apagada (0). Por ejemplo tener 2 bits de resolución quiere decir que hay 2^2 = 4 combinaciones diferentes para representar algún valor en particular: 00, 01, 10 y 11. Arduino tiene 10 bits de resolución 2^10 =1024. vv*

## *2 Entradas y salidas Analógicas (PWM)*

*Arduino posee 6 pines analógicos ("A0"; "A1" ..."A5"). Una señal analógica puede tomar cualquier valor entre 0 y 5V.* 

*Debido a que la electrónica de la placa sólo acepta señales digitales, Arduino posee un conversor analógico/ digital incorporado, con una resolución de 10 bits. Al transformar la señal analógica a digital, ésta quedará representada por valores de entre 0 a 1024 (en lenguaje de electrónica), que equivalen desde 0 a 5V. Por lo tanto, Arduino tiene una resolución de 5mV (5V/1024 = 5mV).*

*En muchos proyectos, es necesario utilizar señales analógicas, como por ejemplo para variar la intensidad de la emisión de luz de un LED, mediante la baja del voltaje. Esto no es posible hacerlo con señales digitales, sin embargo, Arduino tampoco posee pines de salidas analógicas para dicho fin, pero utiliza salidas digitales para simular un comportamiento analógico. En consecuencia, los pines marcados con (PWM) correspondientes a: 5; 6; 9; 10 y 11 pueden ser utilizados como "salidas analógicas".* 

*Cada pin hembra tiene una resolución de 8 bits, por lo que tendremos 28 diferentes combinaciones diferentes, es decir 256 diferentes combinaciones (desde 0 a 255), por lo que si establecemos mediante la programación un valor de 0 emitirá un potencial de 0V, mientras que si asignamos un valor de 255, emitirá 5V. Es posible incrementar el voltaje cada 19.5mV (5V/256= 19.5mV), es decir si asignamos un valor de por ejemplo 100 será equivalente a 100\*19.5mV = 1950MV = 1.95V.*

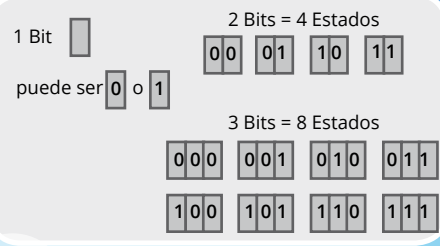

TALLER V ENERGEAS RENOVABLES **Taller V Energías Renovables** 

# **Ley de Ohm**

*Es una de las leyes fundamentales de la electricidad. Establece la relación que existe entre intensidad de corriente, voltaje y resistencia, mediante la ecuación: I = V / R .* 

*Esta relación establece que si en un circuito la resistencia (R) disminuye, la intensidad de la corriente aumenta (I), y viceversa, siempre que el voltaje (V) se mantenga constante.*

*De acuerdo a la misma Ley, si el voltaje (V) aumenta la intensidad de la corriente (I) que circula por el circuito también lo hará, y si disminuye V, I lo hará también.*

*Esta relación es muy útil para despejar cualquier valor que deseemos calcular en un circuito eléctrico.*

**B**

# **Entradas y salidas analógicas y digitales**

Arduino posee un microcontrolador programable, es decir, podemos darle instrucciones para que ejecute alguna acción en particular para desarrollar algún proyecto.

Para esto, es necesario conectar los sensores o actuadores que ejecutarán la acción. Éstos se conectan a la placa a través de los pines de entrada y salida análogas y digitales.

> *1 Entradas y salidas digitales. Se denomina Pin de entrada cuando se programan para capturar información del medio externo.*

> *Arduino posee 14 entradas o salidas (dependiendo de cómo sea programada), a la cual se conectan los sensores o actuadores.*

> *Este tipo de pines funcionan a 5V, y tienen sólo dos estados: 5V o 0V. Por ejemplo, sirven para prender y apagar una luz LED.*

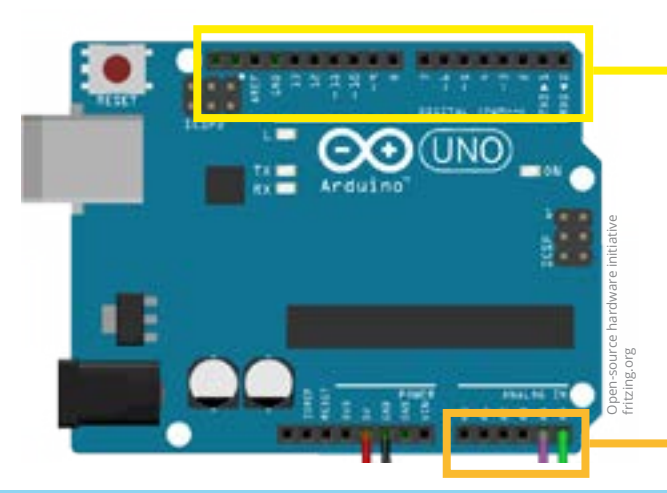

# **Microestación Ambiental Escolar**

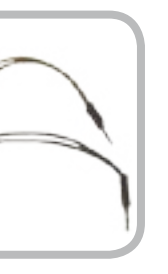

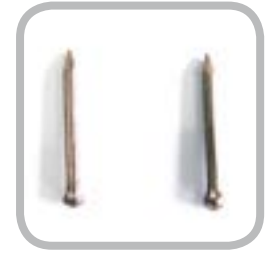

# **Materiales adicionales (pasos previos en los capítulos anteriores)**

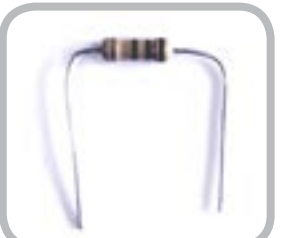

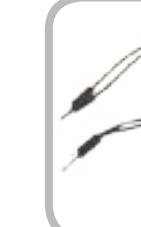

# PROYECTO: MICROESTACIÓN AMBIENTAL ESCOLAR

 $32$  33

Taller 5: "Construyendo un higrómetro: sensor de humedad"

# **Aplicaciones prácticas Arduino para**

Public Domain on https://pixabay.com

14. Resistencia 15. Cables 16. 2 Clavos

(1 megaOhm) de cobre (1 pulgada)

TAILER V ENERGÍAS RENOVABLES **Taller V Energías Renovables** 

/\* Proyecto Microestación Climática Escolar \*/ //////LIBRERÍAS//////

#include <Wire.h> //LIBRERÍA LCD #include <LCD.h> //LIBRERÍA LCD #include <LiquidCrystal\_I2C.h> //LIBRERÍA LCD #define I2C\_ADDR 0x27 //Definiciones necesarias para la librería LiquidCrystal\_I2C lcd(I2C\_ADDR,2, 1, 0, 4, 5, 6, 7); //Definiciones necesarias para la librería

#include "DHT.h" //LIBRERÍA sensor DHT11 #define DHTPIN 7 //Definiciones necesarias para la librería #define DHTTYPE DHT11 //Definiciones necesarias para la librería DHT dht(DHTPIN, DHTTYPE); //Definiciones necesarias para la librería

////// DEFINICIÓN DE VARIABLES //////

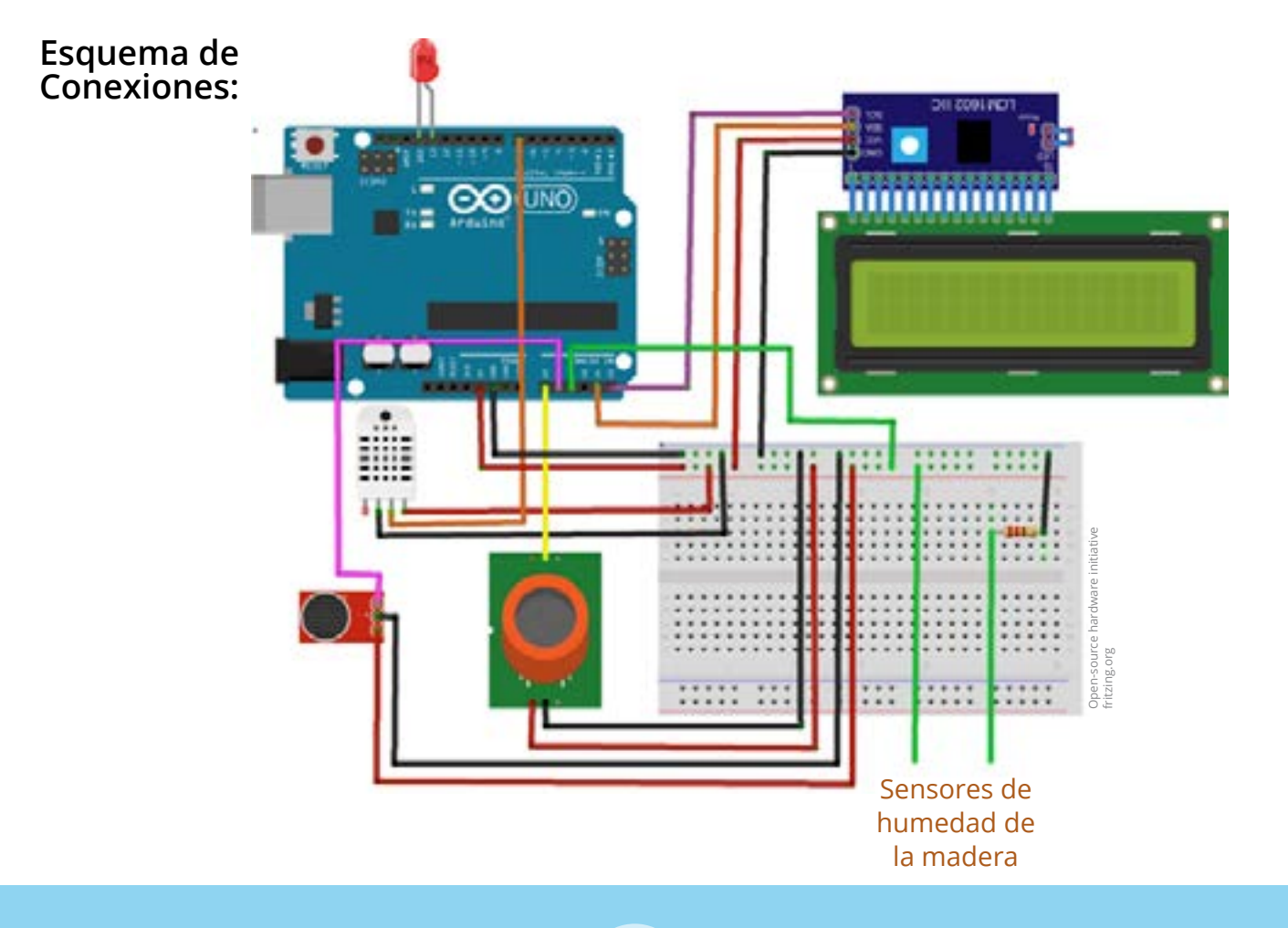

int led = 13; // Asigna pin 13 al salida led int gas; // Definición de variables sensor de gas int hum; // Definición de variables sensor de humedad int temp; // Definición de variables sensor de temperatura int son; // Definicion de variables sensor de sonido float humMad; // Definicion de variables sensor de humedad de la madera

Es posible agregar comentarios a nuestro sketch después de agregar una doble barra: ( // )

**Taller V Energías Renovables** 

**TALLER V ENERGEAS RENOVABLES** 

# **¿Sabías qué?**

# **Sketch**

Ve al sitio **www.arduino.cc** y elige la opción de descarga gratuita ("just download") del software para tu sistema operativo . Abre el programa en tu ordenador para cargar el código de programación. Puedes copiar y pegar el siguiente código:

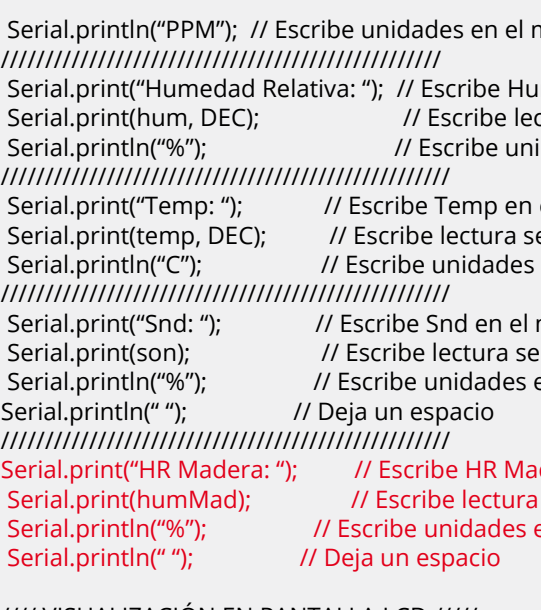

void setup() {<br>pinMode(13, OUTPUT); // Inicializar el pin digital como una salida lcd.begin (16,2); // Inicializar el display con 16 caraceres 2 lineas lcd.setBacklightPin(3,POSITIVE); // Inicializar pantalla lcd lcd.setBacklight(HIGH); // Inicializar pantalla lcd dht.begin(); // Inicializar sensor DHT11 HUMEDAD Y TEMPERATURA Serial.begin(9600); // Inicializar el monitor seria para visualizar los datos }

#### //// VISUALIZACIÓN EN PANTALLA LCD /////

// LCD print lcd.clear(); // Limpia LCD

 delay(1000); // Espera por un segundo delay(1000); // Espera por un segundo lcd.home (); // Iniciar pantalla LCD

// Primera Linea lcd.print("CO2:"); // Escribe CO2

 lcd.print(gas); // Escribe la medición del sensor lcd.print("PPM "); // Escribe unidades

monitor

 $\mathbf H$ umedad Realtiva en el monitor ctura sensor en monitor  $i$ idades en el monitor

el monitor Serial.print(temp, DEC); // Escribe lectura sensor en monitor s en el monitor

monitor ensor en monitor en el monitor

adera en el monitor sensor en monitor en el monitor

**[... continuación]**

TAILER V ENERGÍAS RENOVABLES **Taller V Energías Renovables** 

#### void loop() {

 digitalWrite(led, HIGH); // Enciende el LED delay(200); // Espera por 0.2 segundos digitalWrite(led, LOW); // Apaga el LED delay(200); // Espera por 0.2 segundos

#### //sensor de CO2

 gas = analogRead(A0); // Lectura de gas gas = map(gas, 10,1000, 0, 14000); // Ajuste rango salida hum = dht.readHumidity();  $\frac{1}{2}$  Lectura de humedad temp= dht.readTemperature(); // Lectura de temperatura  $son = analogRead(A1);$  // sectura sonido son = constrain(son, 550, 1023); // ajuste rango salida son = map(son, 550, 600, 0, 100); // ajuste rango salida humMad = analogRead(A2); //Lectura humedad de la madera  $//$ humMad =  $(5*$ humMad $)/1023$ ; //humMad = (-41.342 \* humMad) + 199.87; humMad = map(humMad, 0, 1023, 0, 100); // ajuste rango salida

//// VISUALIZACIÓN EN EL MONITOR SERIAL ///// Serial.print("CO2: "); // Escribe CO2 en el monitor Serial.print(gas, DEC); // Escribe lectura sensor en el monitor

## **[... continuación]**

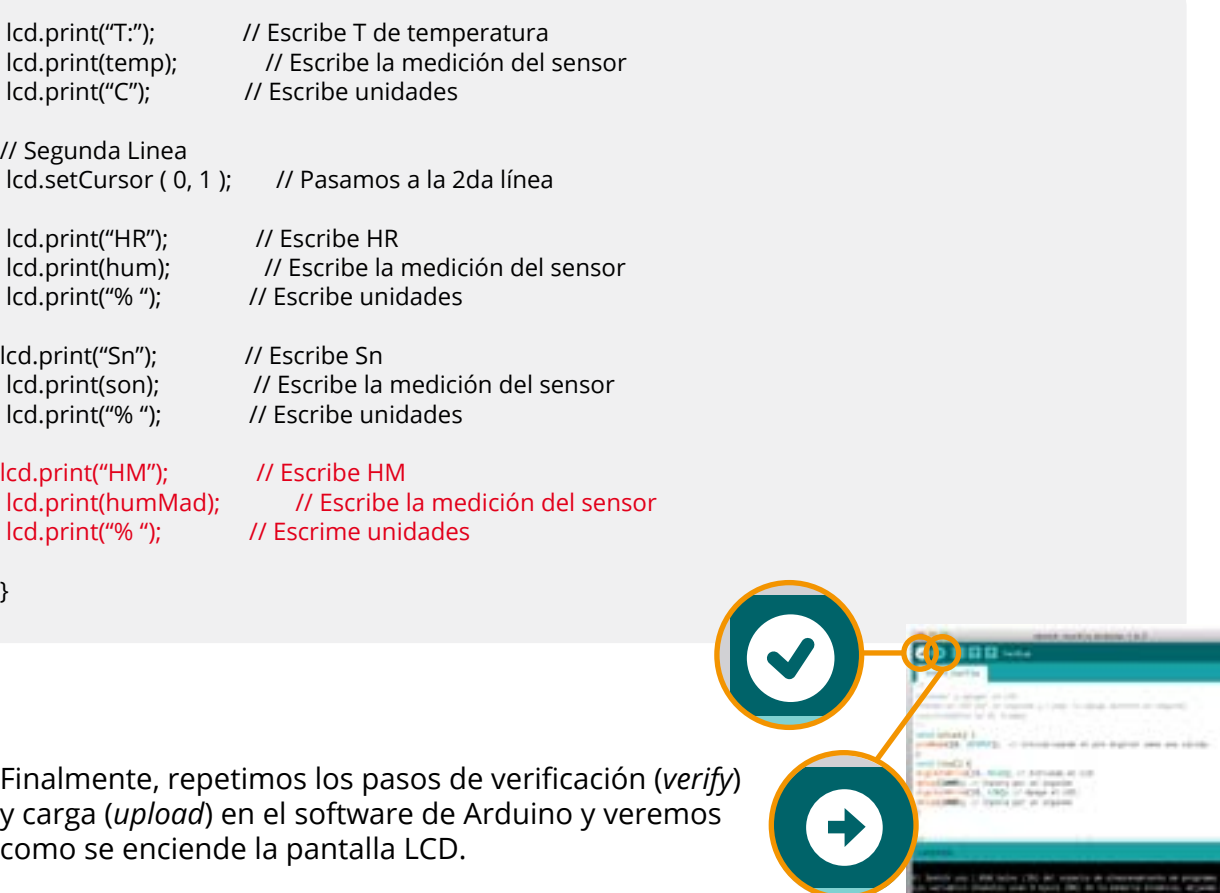

}

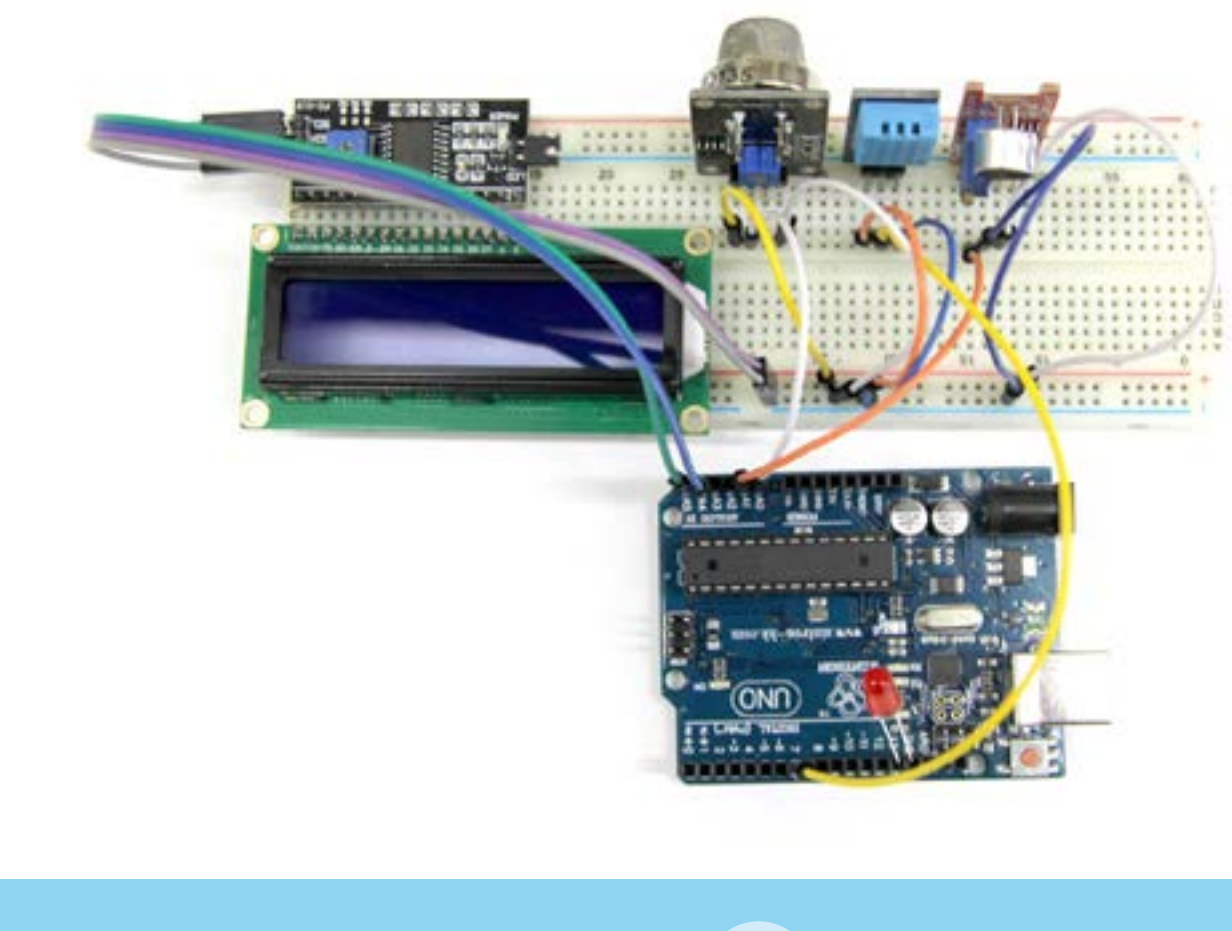

**HAVEN HAVEN BURGHA LA B.** 

ente una 1 del teóre (16) del venetro de alteramente de arquetes (f. 16)<br>Artistico (frektis una 1 sport (16) de la presió d'arquete, arquesa (16) :

TALLER V ENERGÍAS RENOVABLES Taller V Energí*a*s Renovables

# **Referencias bibliográficas y recursos web // Taller 5**

## **Recursos web:**

https://www.ipcc.ch/pdf/special-reports/srren/srren\_ report\_es.pdf

https://sites.google.com/site/231fuentesdeenergias/ Ventajas-y-desventejas